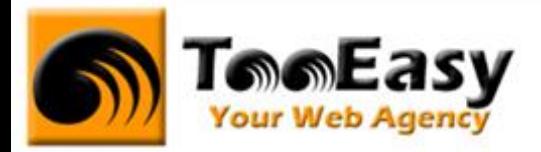

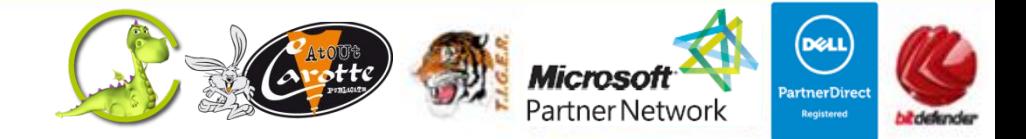

# **FORMATION BUREAUTIQUE MICROSOFT OFFICE NIVEAU 1**

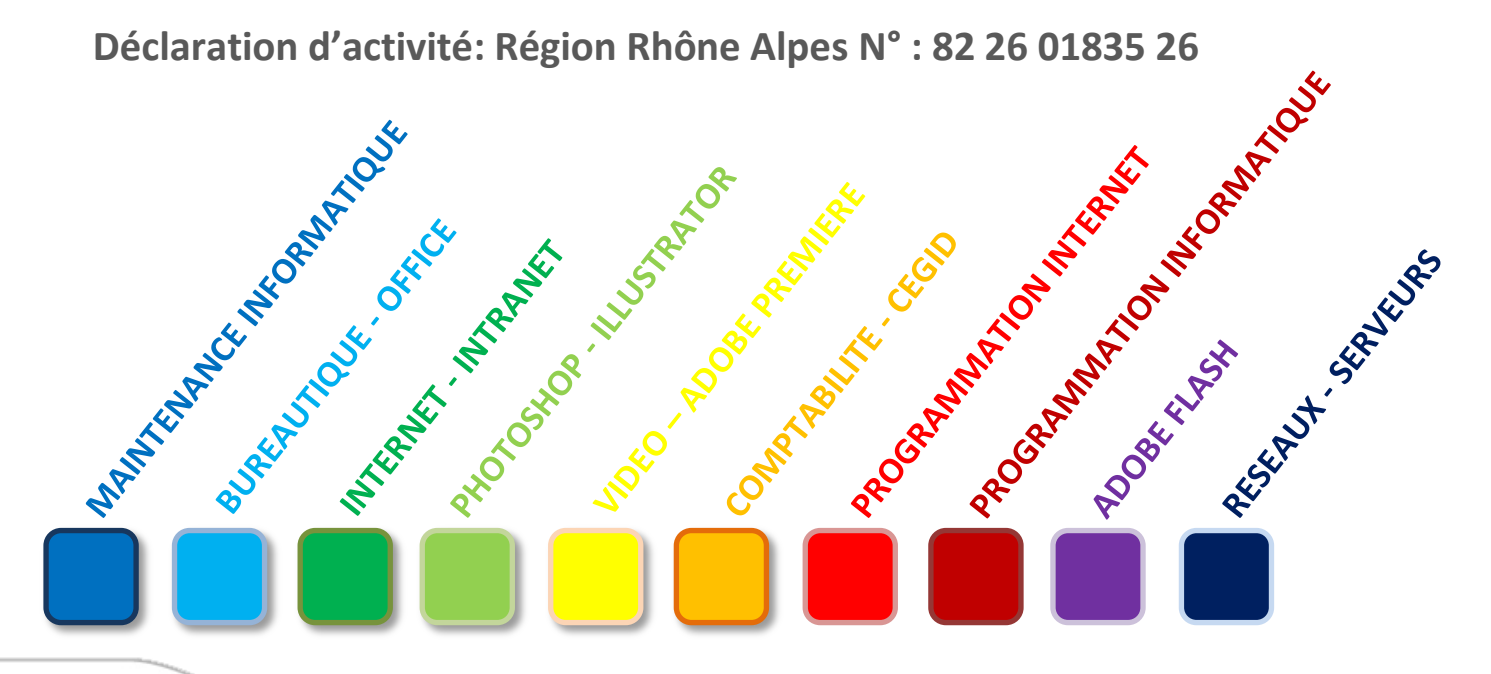

# **Tele Easy** Your Web Agency

**25 Rue Frédéric CHOPIN – Le NUMBER ONE - - 26000 VALENCE | Copyright ® 2008-2013 | Tous droit réservés**

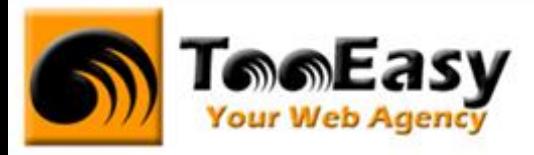

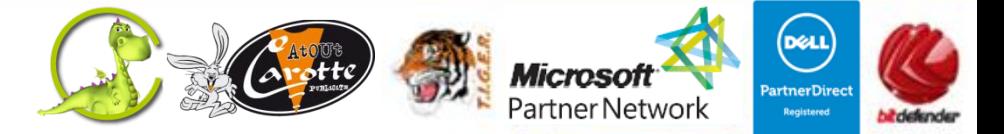

# **Préambule : La formation par TooEasy**

#### **TooEasy formation c'est …**

- Un centre de formation déclaré d'activité N°82 26 01835 26
- Deux salles de formation équipée (4 postes)
- 4 personnes maximum par séance
- Un formateur à votre écoute
- Un support de cours gratuit
- Une attestation de stage en fin de formation
- Des formateurs professionnels et spécialisés chacun dans leur discipline

#### **Quel que soit la formation que vous envisagez, nous trouverons la solution !**

Hier, réservée à une certaine élite, l'informatique d'aujourd'hui s'est considérablement démocratisée. En effet, à la maison comme au bureau, l'ordinateur est devenu indispensable et accessible à toutes générations. Dans cet environnement lié aux nouvelles technologies, la formation sur les logiciels devient incontournable.

Au travers de 10 thématiques de formation, TooEasy met son expertise à votre service afin d'obtenir de réelles compétences et connaissances dans la thématique de vous avez choisie :

- **Bureautique**
- Maintenance Informatique
- Internet et programmation
- Infographie, Photo et vidéo

#### **Notre mission**

Former toutes les personnes, de tout âge, de tout niveau et sur tous les logiciels les plus couramment utilisés.

Les formations sont disponibles en 3 types de niveau :

- Niveau 1 : Débutant
- Niveau 2 : Averti
- Niveau 3 : Confirmé

# **Tell Easy Your Web Agency**

**25 Rue Frédéric CHOPIN – Le NUMBER ONE - - 26000 VALENCE | Copyright ® 2008-2013 | Tous droit réservés**

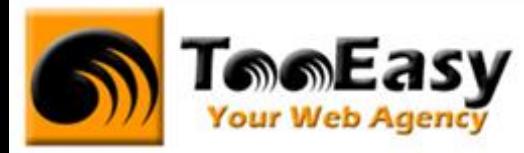

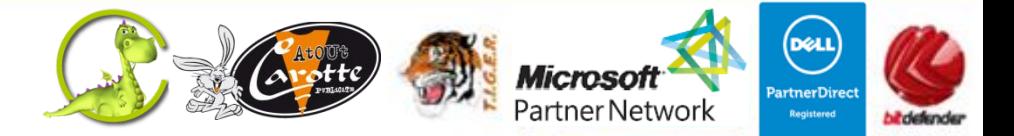

#### **Notre objectif**

Vous formez sur des métiers liés à l'informatique et aux nouvelles technologies, atouts indispensables pour répondre aux besoins des entreprises.

#### **Nos compétences**

Notre spécialisation exclusive en micro-informatique vous garantit le savoir-faire de professionnels à votre écoute. TooEasy, exerçant également ses activités dans les solutions Internet et informatique, vos interlocuteurs sont des professionnels reconnus dans leurs spécialités qui non seulement vous forme sur les théories de leurs disciplines mais sont capables de vous apprendre les tuyaux et les ficelles permettant de gagner du temps, de maîtriser les méthodologies de travail et d'approfondir les nouvelles thématiques High Tech.

**25 Rue Frédéric CHOPIN – Le NUMBER ONE - - 26000 VALENCE | Copyright ® 2008-2013 | Tous droit réservés**

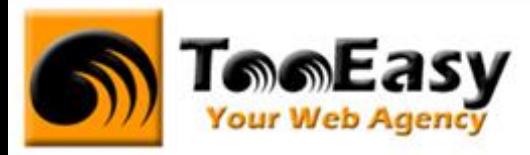

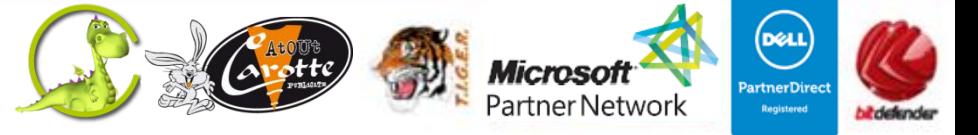

# **1. FORMATION DE MICROSOFT OFFICE NIVEAU 1**

## **1.1. Détails de la formation**

**Type** : Cours Présentiel Cours théorique suivi de mise en pratique

**Volume horaire** : 60 heures **Durée** : 2 semaines à 6 heures par jour sur 5 jours par semaine

**Niveau** : Niveau 1

**Validation des acquis** : examen théorique sur chacun des modules suivis (hors Travaux pratiques) Remise d'un justificatif précisant la nature, le type et la durée de formation

**Prérequis** : Aucun

#### **Sessions** :

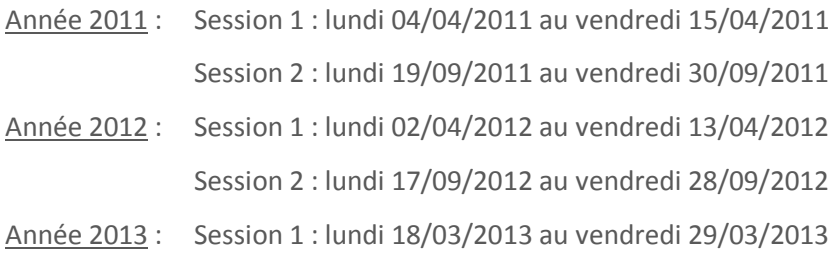

# **Tell Easy** Your Web Agency

**25 Rue Frédéric CHOPIN – Le NUMBER ONE - - 26000 VALENCE | Copyright ® 2008-2013 | Tous droit réservés**

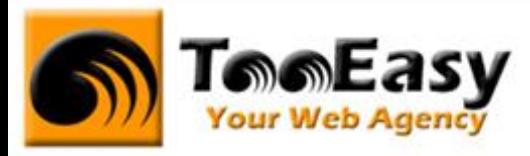

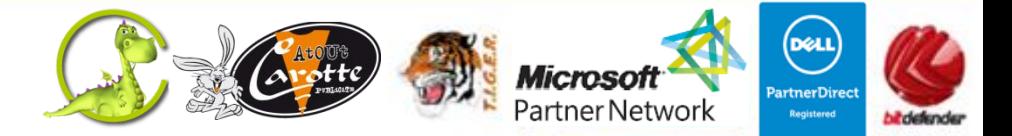

# **1.2. Objectifs**

Former des personnes aptes à travailler sur un ordinateur et maîtriser les outils de la suite Microsoft Office.

Cette formation doit permettre :

- D'être à l'aise avec un ordinateur et ses fonctionnalités
- De maîtriser les outils de la suite office :
	- Outlook : Savoir adapter Outlook à ses besoins et s'initier à ses principaux outils.
	- Powerpoint : Créer et mettre en forme des diapositives, utiliser les animations et visualiser le diaporama.
	- Word : Maîtriser les fonctions principales afin d'être efficace et autonome sur un traitement de texte.
	- Excel : Etre capable d'utiliser avec autonomie, méthodologie et efficacité les fonctions du tableur Excel.

### **1.3. Public**

Ce cours est ouvert à tout utilisateur débutant avec l'outil informatique

# **Tele Easy** Your Web Agency

**25 Rue Frédéric CHOPIN – Le NUMBER ONE - - 26000 VALENCE | Copyright ® 2008-2013 | Tous droit réservés**

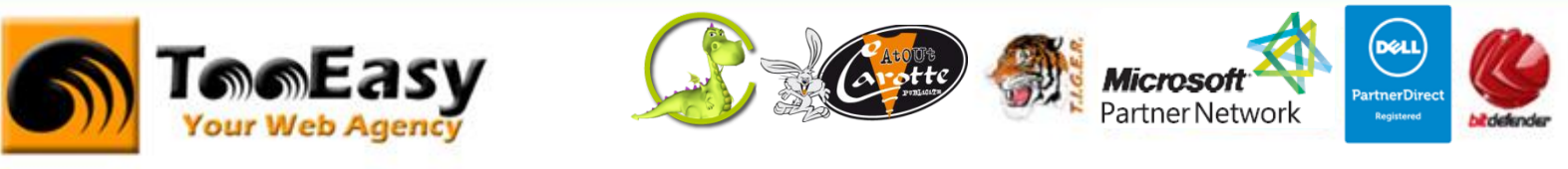

## **1.4. Programme**

# - **Module 1 : Premiers pas avec la bureautique 2h**

- o Découverte du matériel
	- L'écran
	- Le clavier
	- La souris
	- L'unité Central
	- Les périphériques
- o Découverte de l'environnement Windows
	- Les notions de bases (le bureau, les fenêtres, les icônes…)
	- Le vocabulaire informatique
	- **Divideo Constant** Organiser son travail avec l'explorer
	- Gérer le copier/coller
	- La gestion du disque dur, de la corbeille
	- Apprendre à graver un CD-ROM
	- Découvrir les familles de logiciels
	- L'enregistrement et l'impression d'un document
	- Premier pas avec un navigateur internet (recherche…)

### - **Module 2 : Microsoft Office : Word 8 h**

- o Présentation du logiciel Word
	- Se familiariser avec l'environnement du logiciel
		- Fenêtre, menu, volet office, interface utilisateur
- o Mise en forme
	- Réaliser un courrier simple
		- Des caractères (police, taille, gras, italique, …)
		- Des paragraphes (alignements, interlignage, retraits, …)
- o Fonctionnalités de base
	- Utiliser les outils de base pour optimiser la rapidité de la tâche

# **TAAEASY** Your Web Agency

**25 Rue Frédéric CHOPIN – Le NUMBER ONE - - 26000 VALENCE | Copyright ® 2008-2013 | Tous droit réservés**

**: 04 75 84 54 30 |** 7 **: 04.26.50.56.89 | : [contact@tooeasy.fr](mailto:contact@tooeasy.fr)**

**SIRET 518 675 970 00025 | NAF 6201 Z | TVA 94 518 675 970**

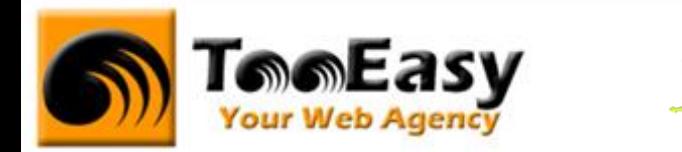

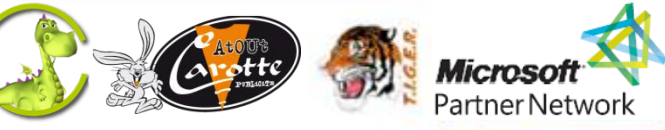

- Enregistrement
- Couper, copier et coller
- Reproduire la mise en forme
- Corrections orthographique et grammaticale, dictionnaires
- o Mise en page et impression
	- **Imprimer ses documents** 
		- Définir les options de la mise en page et de l'impression
		- Aperçu avant impression
- o Encadre et trame de fond
	- Utiliser des attributs pour mettre en valeur un ou plusieurs paragraphes
		- De texte et de paragraphe

# - **Module 3 : Microsoft Office : Excel 10 h**

- o Présentation
	- Se familiariser avec l'environnement de travail
		- Caractéristiques et possibilités du tableur
		- Interface barre des menus/outils/rubans
- o Gérer ses documents
	- **Enregistrer et imprimer** 
		- Créer, modifier et enregistrer un document Excel
		- Pré-visualiser, paramétrer l'impression et imprimer
- Saisir des données et des formules de calcul
	- Utiliser les formules et fonctions de calculs simples
		- Saisir des données et des formules de calcul, figer une cellule
		- Différencier les types de données (texte, nombres et formules)
		- Saisir, modifier, corriger, copier et déplacer des données
		- Créer des formules de calcul : opérateurs, variables et constantes
		- Ecrire et recopier des formules avec des références relatives et absolues

# **Tele Easy** Your Web Agency

**25 Rue Frédéric CHOPIN – Le NUMBER ONE - - 26000 VALENCE | Copyright ® 2008-2013 | Tous droit réservés**

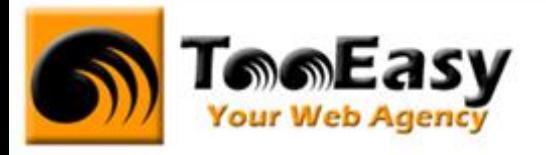

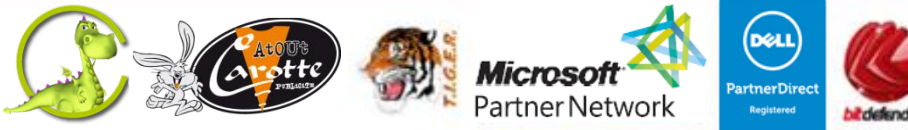

- Utiliser les fonctions simples : somme, moyenne, conditionnelles, maximum, minimum…
- Mettre en forme
	- Utiliser les différentes mises en forme d'Excel
		- Mettre en page (format papier, marges et orientation)
		- Mettre en forme le texte (police, taille, orientation, position)
		- Mettre en forme les nombres (formats prédéfinis)
		- Mettre en forme les cellules (encadrement, largeur et hauteur, motif)
		- Protéger les cellules
- o Générer des graphiques
	- Objectif : créer des graphiques simples
		- Créer un graphique à partir d'une feuille de calcul
		- Choisir un format de présentation (histogrammes, courbes, etc.)
		- Ajouter des éléments de présentation (titre, légende, flèches, commentaire, etc.)
- Exploiter ses tableaux
	- Calcul multi-feuilles
		- Utiliser la multi-feuille : insérer, supprimer, nommer, déplacer, dupliquer
		- Faire des liaisons dans ou entre les classeurs, trier des tableaux
- o Les différentes fonctions
	- Utiliser les calculs conditionnels simples et combinés, des calculs
		- sur les dates et heures ainsi que les fonctionnalités de la fonction Recherche
			- Calculs sur les dates, les heures, le texte
			- Fonctions conditionnelles
			- Utiliser les fonctions de recherche avancée, conditionnelle, statistique

# **Tele Easy** Your Web Agency

**25 Rue Frédéric CHOPIN – Le NUMBER ONE - - 26000 VALENCE | Copyright ® 2008-2013 | Tous droit réservés**

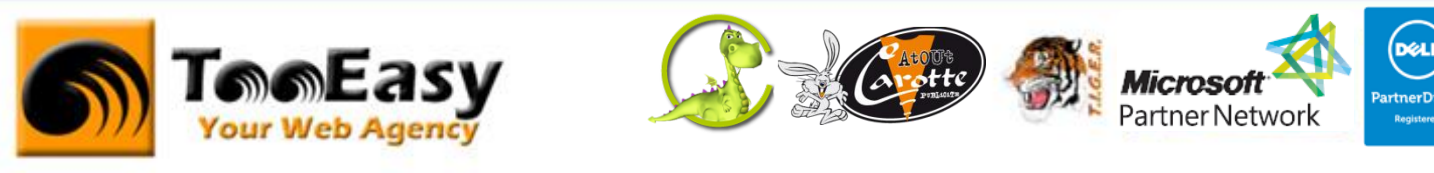

# - **Module 4 : Microsoft Office : Powerpoint 6 h**

- o Eléments de base
	- Utilisation des outils d'automatisation
	- Générer le sommaire de la présentation
	- Modifier le texte
	- Les modèles de diapositives prédéfinis
	- Les différents modes de travail
- o Les mises en page automatiques
	- Insérer des cadres textes
	- Graphiques
	- Images
	- Organigrammes
	- WordArt
	- Tableaux
	- Dessins et formes automatiques
- o Les masques
	- Masque de diapositive, masque de titre
- o Impression d'un diaporama
	- Transparent
	- Diapositive
	- Documents
	- Mode commentaire ou mode plan
- o Génération du diaporama
	- Créer des transitions et compilations
	- Gérer des animations
	- Intervenir durant le diaporama
	- Visionner le diaporama hors Powerpoint
	- Enregistrement aux différents formats
- o Amélioration d'une présentation
	- Création, choix, utilisation d'un modèle

**25 Rue Frédéric CHOPIN – Le NUMBER ONE - - 26000 VALENCE | Copyright ® 2008-2013 | Tous droit réservés**

**: 04 75 84 54 30 |** 7 **: 04.26.50.56.89 | : [contact@tooeasy.fr](mailto:contact@tooeasy.fr)**

**SIRET 518 675 970 00025 | NAF 6201 Z | TVA 94 518 675 970**

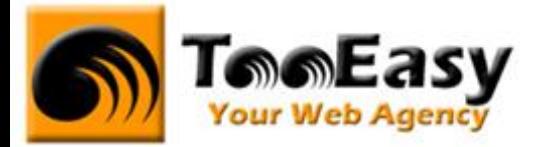

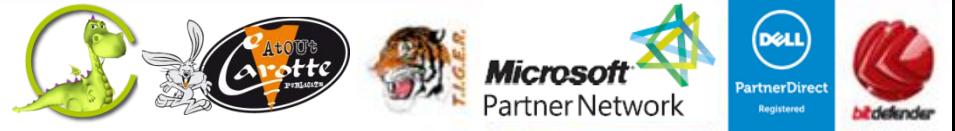

- Choix de l'arrière plan de la présentation
- Saisie du scénario en mode Plan
- Choix des couleurs suivant l'utilisation
- Création d'une diapositive de résumé
- Liens Hypertextes
- Sélection et déplacement

# - **Module 5 : Microsoft Office : Outlook 4 h**

- o Découverte de l'interface
	- Présentation de l'écran, des fonctions, des menus contextuels…
	- La barre d'outils Outlook et les paramètres d'affichage.
- o La messagerie
	- Créer, envoyer/recevoir un courrier
	- Les options des messages
	- Joindre des documents
	- Le papier à lettres
	- Automatisation des envois/Newsletter
	- Copie/Copie cachée
	- Création et automatisation des règles
- o La gestion des messages
	- Créer des dossiers personnels
	- Trier et filtrer ses messages
	- Sauvegarde / Archivage des emails
- Les contacts
	- Les carnets d'adresses
	- Créer, modifier, supprimer un contact
	- Exporter des contacts dans Excel/sauvegarde
	- Afficher des cartes de visite
	- Recherche et Tri des adresses

**25 Rue Frédéric CHOPIN – Le NUMBER ONE - - 26000 VALENCE | Copyright ® 2008-2013 | Tous droit réservés**

**: 04 75 84 54 30 |** 7 **: 04.26.50.56.89 | : [contact@tooeasy.fr](mailto:contact@tooeasy.fr)**

**SIRET 518 675 970 00025 | NAF 6201 Z | TVA 94 518 675 970**

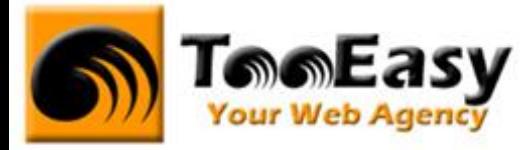

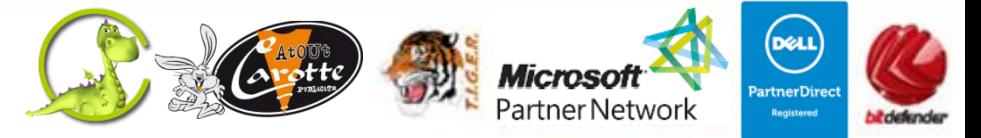

- o Le calendrier
	- Gérer les affichages
	- Créer, modifier, déplacer une entrée
	- Les réunions/réservation de salles
- o Les tâches
- Créer, modifier, supprimer des tâches
- Déléguer une tâche, accepter ou refuser
- Suivre le déroulement d'une tâche
- o Le journal
- Définir les entrées automatiques
- Créer une entrée manuelle
- o Les notes, pense-bêtes
	- Créer, colorier, utiliser les Notes
- o Le partage des ressources collectives
	- Créer un dossier de partage : les dossiers publics
- o Conseils utiles
	- Compresser pour optimiser l'envoi de fichiers lourds (zip)
	- Envoyer des liens hypertextes

### - **Module 6 : Travaux pratiques 30 h**

- o Pour module 1 : 2h
- o Pour module 2 : 7h
- o Pour module 3 : 10h
- o Pour module 4 : 9h
- o Pour module 5 : 2h

# **Tele Easy** Your Web Agency

**25 Rue Frédéric CHOPIN – Le NUMBER ONE - - 26000 VALENCE | Copyright ® 2008-2013 | Tous droit réservés**